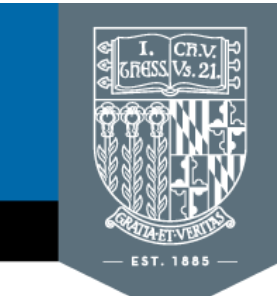

## **GOUCHER COLLEGE**

Welch Center for Graduate and Professional Studies

## www.goucher.edu/gps

## **VoiceThread Setup Ideas**

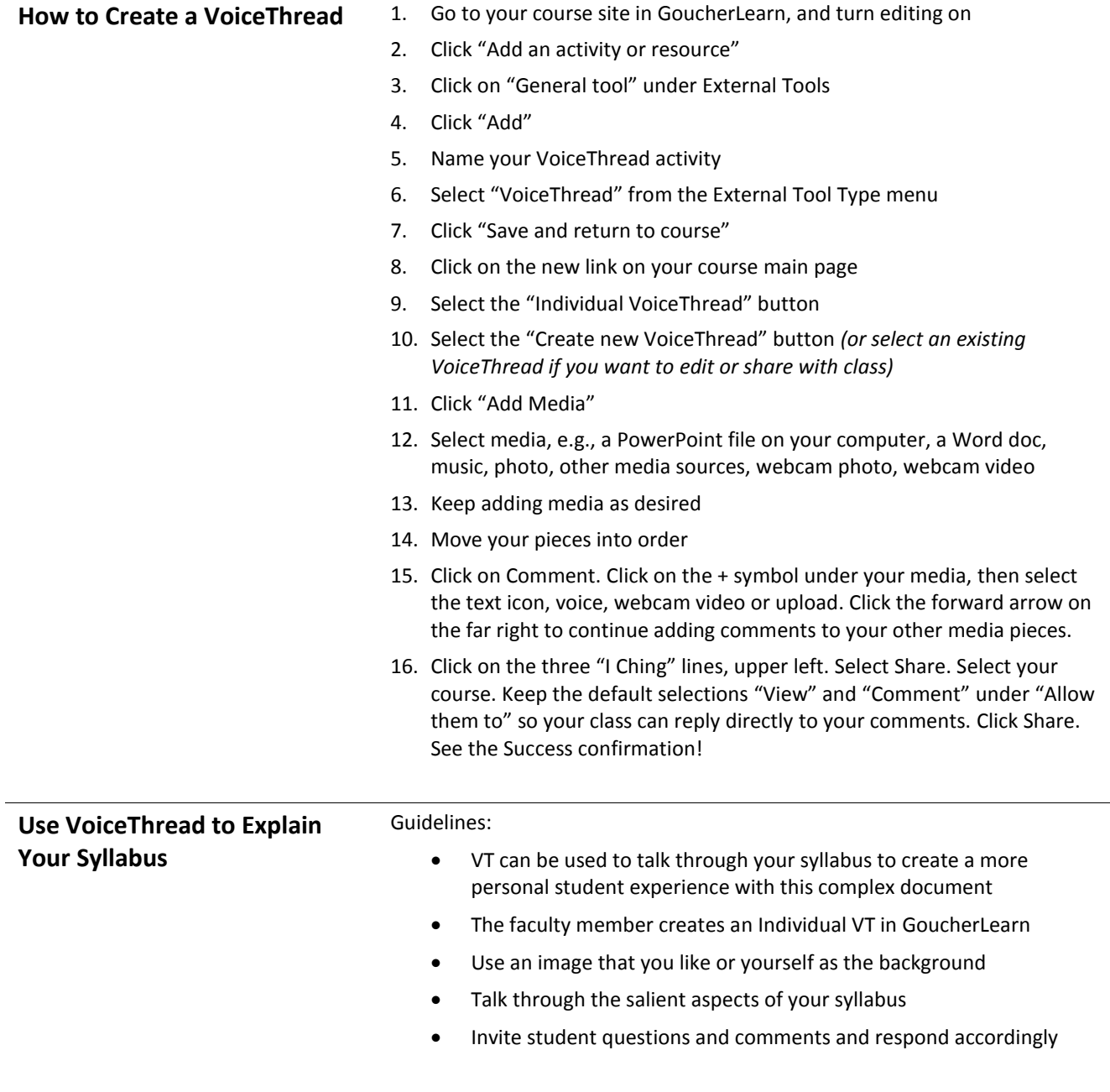

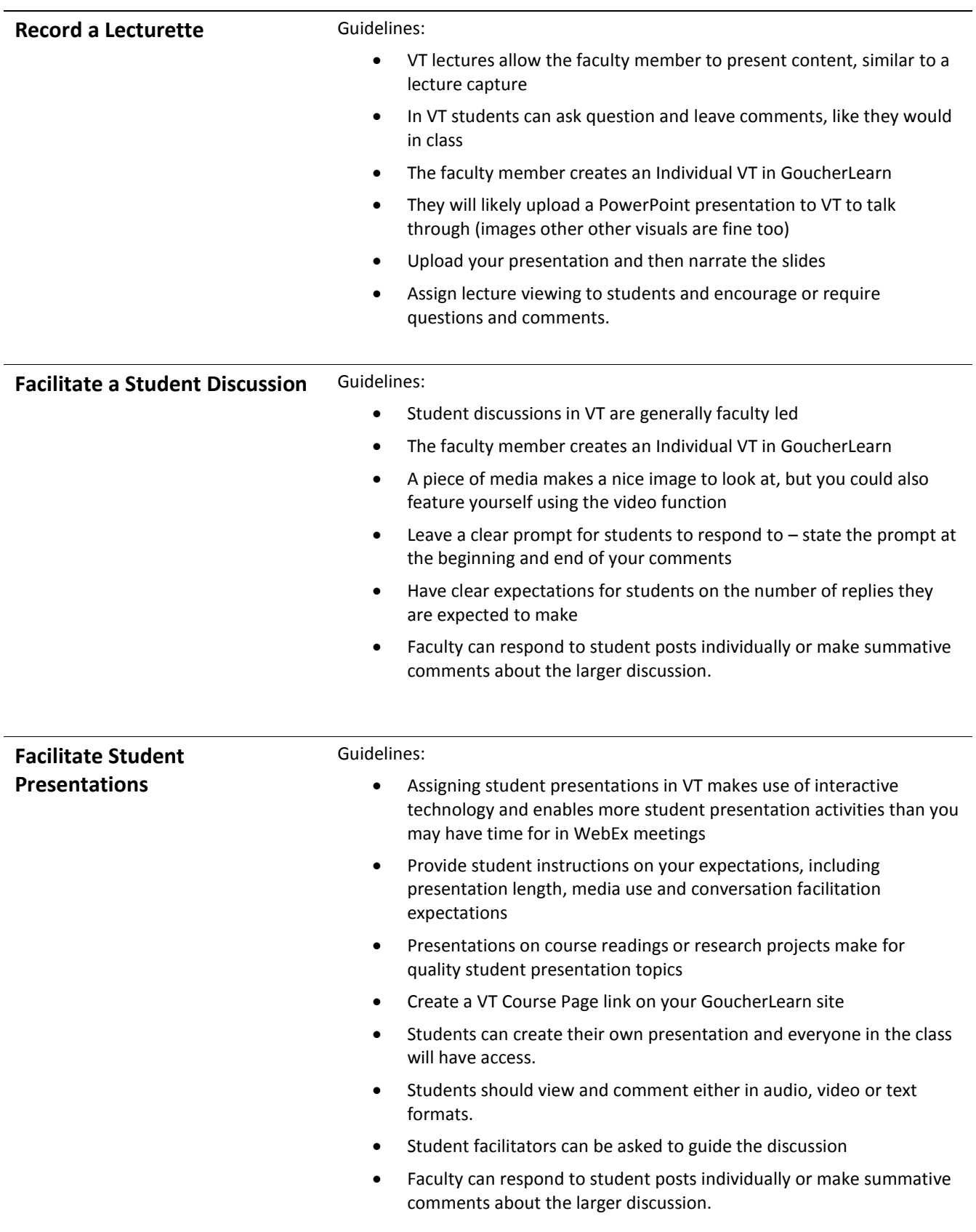